## **LE: prOVE: E:i risultati**

Due sono stati gli obiettivi delle nostre prove. Il primo, quello di verificare la compatibilità software tra le varie macchine, per cui abbiamo fatto "girare" alcuni programmi, scritti per l'IBM, su tutte le macchine.

Il secondo obiettivo è stato quello di valutare, a parità di compatibilità, le prestazioni in termini di velocità globale della macchina, utilizzando non solo un classico benchmark in Basic, ma anche prove in Lotus 123, dBase II e WordStar che sono probabilmente i prodotti software più diffusi per l'IBM.

Non volevamo fare delle prove "a rottura", insomma non abbiamo voluto sofisticare le prove utilizzando programmi particolari, per vedere fino a che punto una macchina è IBM compatibile e da che punto, se esiste questo punto, non lo è. La filosofia delle macchine 18M, e quindi delle macchine IBM compatibili e quindi degli utilizza tori "normali" di questo tipo di macchine, è quella di rendere questi oggetti produttivi in una reale situazione di lavoro. Detto in altri termini l'utilizzatore "non vuole avere problemi", vuole utilizzare fondamentalmente prodotti sicuri, non ha intenzione di fare esperimenti, prove o complesse installazioni di prodotti particolari.

E d'altra parte ci è sembrato importante verificare soprattutto che vi fosse una compatibilità "di base", a livello di "uso nor-

male". Se avessimo voluto provare in tutte le situazioni, la casistica sarebbe divenuta cosÌ ampia da precludere praticamente la possibilità di eseguire delle prove realmente esaustive e, quindi, di pervenire ad un risultato definitivo e che non lasciasse la porta aperta a dubbi ed eccezioni. Chi ha intenzione di usare la propria macchina in maniera "particolare" (con hardware o software in configurazione insolita o particolarmente complessa) farà bene, a nostro avviso, a verificare che quella particolare situazione scelta sia consentita dalla macchina che si ha intenzione di acquistare.

La compatibilità dell'hardware è, per certi aspetti, un problema di minore importanza rispetto a quella del software, in quanto ciascuna casa offre, in pratica, le stesse possibilità in termini di schede di espansione e di accessori di quelle che offre l'IBM, anzi quelle più spregiudicate offrono anche proprie "versioni" delle schede non IBM di particolare successo. Abbiamo quindi fatto "girare" su tutte le macchine il Diagnostico 18M, per verificare se l'hardware montato veniva riconosciuto come hardware in ambiente IBM e il risultato è stato positivo per tutte le macchine.

Ritorniamo a parlare un po' diffusamente delle prove software, che come abbiamo detto sono state eseguite con vari prodotti. Abbiamo utilizzato gli stessi dischetti su tutte le macchine in modo da non alterare le condizioni.

#### La prova Lotus

Abbiamo preferito usare il Lotus 123 anziché i più, recenti Symphony o Framework, sia per l'attuale enorme diffusione del primo, sia perché i secondi due necessitano di una memoria di almeno 320 Kb che alcune macchine, nella configurazione di prova, non raggiungono.

I! Lotus lavora in memoria centrale e può dare indicazioni sulla velocità della CPU (anche se questo è un dato valutabile direttamente dalle caratteristiche hard della macchina).

Abbiamo realizzato una tabella che calcola 400 numeri casuali, esegue alcuni calcoli per tradurre questi in angoli radianti, di questi angoli vengono calcolati seno e coseno e i due risultati vengono moltiplicati. I! tutto viene ordinato in funzione del risultato raggiunto (tramite una macro). In questa maniera vengono utilizzate molte funzionalità offerte dal prodotto. In figura riportiamo la MACRO che esegue il calcolo, e alcune righe "tipo" del calcolo. La tabella, che arriva fino alla riga 400, occupa circa 50 Kb.

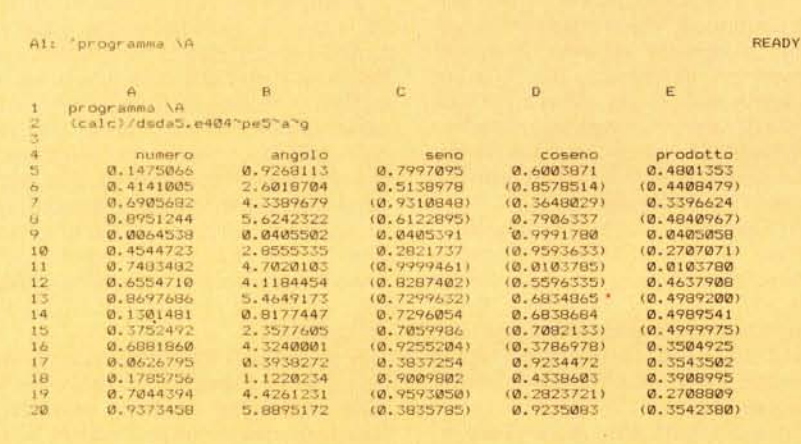

#### La prova dBase II

Per il dBIl abbiamo automatizzato al massimo le operazioni, realizzando un programmino (nome: Prov), che parte da DOS, azzera l'orologio, carica il dBase II, che a sua volta richiama un programma dBase (nome: Demo), che utilizza un File (nome: Prvdat), lo smaneggia un po' creando un indice facendo un sort, ecc. Poi cancella i file prodotti e ripassa il controllo al DOS che visualizza il tempo trascorso.

I! dBase II lavora principalmente su dischetto e un benchmark deve tenerne conto. In figura riportiamo i listati del programma Batch, del programma dBase II, nonché l'output su video che produce il programma dBII, ed infine il tracciato del file (che è un elenco di sigle automobilistiche, Cap, città e prefissi telefonici).

Essendo questa una prova particolarmente destinata alla valutazione della prestazione globale dell'unità centrale più l'unità memoria di massa, nei casi in cui l'hardware in prova era provvisto di altre unità abbiamo eseguito il test anche con queste. In particolare sugli Hard Disk, sulle unità microfloppy e, è il caso del portatile Ericsson, sul Ram Disk.

A>type prov.t<br>time=0:00:00<br>dbase demo time A>type demo.prg \* demo benchmark in dbil er-as use ? "Inizio "+chr-(7) ? use pr-vdat index on cit to citin<br>copy to capdat use capdat<br>sort on cap to pca<br>dele all pack appe from pcap use prvdat<br>dele file pcap<br>dele file capdat<br>dele file citind.n<br>? ? "Fine "+chr(7) quit A> Inizio 00095 REeORDS INDEXED 00095 RECORDS eop IED SORT COMPLETE<br>00095 DELETIO PACK COMPLETE, 00000 RECORDS COPIE<br>00095 RECORDS ADDED<br>FILE HAS BEEN DELETED FILE HAS BEEN DELETE<br>FILE HAS BEEN DELETE . disp stru<br>STRUCTURE FOR FILE: A:PRVDAT .DBF<br>NUMBER OF RECORDS: 00095 DATE OF LAST UPDATE: 01/01/8<br>PRIMARY USE DATABASE FLD NAME TYPE\_WIDTH DEC<br>001 PRV C 002<br>002 CIT C 014 001 PRV C 002 002 eIT C 014 003 CAP C 005 004 NRG C 002<br>005 REG C 014 **495 REG C 014**<br>\*\* TOTAL \*\* 000338 A>time Cur-rent time is 0:01:15.02 Enter new time: Fine<br>\*\*\* END RUN dBASE II \*\*\*

Per la prova WordStar ci siamo limitati al semplice caricamento dello stesso dal DOS, congiuntamente ad un file di testo di 20 Kb di lunghezza. Nel caso di un wordprocessor, infatti, riteniamo che non abbia molto senso parlare di prestazioni globali: se si prescinde dal caricamento (e dal salvataggio) di un testo di notevole lunghezza, le prestazioni globali di un WP sono (in termini di velocità) dipendenti soprattutto dalla velocità di chi opera.

#### I risultati

I risultati, espressi in secondi, ottenuti da ciascuna macchina nell'esecuzione dei vari bench, sono riportati nella tabella qui a fianco.

La prima valutazione che si può fare è lapalissiana, e cioè le prestazioni sono addirittura più identiche di quanto ci si aspettasse per quelle macchine che hanno sulla carta le stesse caratteristiche hardware (processore, clock), mentre per quelle in cui varia il clock questo fa sentire i suoi effetti in maniera proporzionale alla sua maggiore velocità (ovviamente per i bench che lavorano in memoria centrale). Risultano del tutto irrilevanti anche le differenze di prestazioni in quei bench in cui entra in gioco l'accesso al disco.

La prova è stata condotta nelle stesse condizioni di occupazione e di organizzazione del disco; prove eseguite con un disco quasi "full" hanno fatto rilevare tempi sensibilmente peggiori. Quindi differenze del IO per cento in più o meno sono assolutamente non significative in una valutazione che prenda in considerazione elementi di affidabilità, ergonomia, economia, ecc.

Le applicazioni in cui può pesare la valutazione sui tempi sono quelle con grossi programmi di calcolo, ma allora la soluzione non è scegliere la macchina un po' più veloce, ma un linguaggio più adatto all'applicazione usando, in sede di programmazione, tutti gli accorgimenti e i trucchi del mestiere per velocizzare l'esecuzione. Un compilatore Basic, ad esempio, velocizza l'esecuzione di varie volte, ben di più di quanto si guadagna passando ad un'altra macchina.

Nei vecchi centri di elaborazione il "tempo macchina" era un costo importante, oggi se il vostro personal computer impiega dieci minuti ad eseguire un lavoro, anziché cinque, userete questo tempo per fare una telefonata o per prendervi un caffé.

Abbiamo fatto questo discorso per sdrammatizzare la corsa al bench, che potrebbe sembrare, in una serie di articoli dedicati a macchine identiche per definizione, la ricerca a tutti i costi di qualche cosa che le differenzi e che faccia pendere "l'ago della bilancia" da una parte o dall'altra.

In realtà i risultati confermano la compatibilità delle macchine, quindi l'esistenza di uno standard reale e sicuro al quale le case "importanti" si sono allineate con macchine serie che, pur nella loro compatibilità, riescono a trovare una loro personalità tramite miglioramenti tecnici ed estetici, oppure tramite "tocchi di classe", nella scelta di materiali o di soluzioni ergonometriche.

Allo standard si sono allineate anche le case meno importanti, che basano la loro politica soprattutto su listini prezzi che offrono numerose alternative e soluzioni, sia in termini di sistemi completi più o meno accessoriati, che in termini

### La prova WordStar La prova Basic, Execuvision, PC paint, Flight Simulator

Per quanto riguarda il Basic ci siamo comportati come con il dBII, utilizzando il programma stesso come cronometrista. In figura presentiamo il listato del programma, che è il solito usato in queste prove.

Abbiamo infine provato i dischetti Demo di tre programmi grafici, l'Execuvision, il PCpaint e il gioco Flight Simulator, ma di questi verifichiamo solamente la utilizzabilità con altre macchine, trattandosi di programmi interattivi. Tutte le prove sono state eseguite con lo stesso dischetto, quindi abbiamo preso la precauzione di non modificare per nulla il

di parti separate, accessori. Con la caratteristica fondamentale che ciascun prezzo è più basso del corrispondente prezzo IBM.

L'ultima considerazione è che il PC IBM è una macchina nata per diventare produttiva in un certo ambiente di lavoro, quindi la motivazione per la quale viene acquistata comprende sempre una serie di valutazioni tra le quali il costo della macchina può diventare la meno

contenuto del dischetto stesso durante la prova, cancellando i file intermedi prodotti per evitare inquinamenti.

```
5 CLS: T IME$="00: 00: 00"
10 DIM C (5)
20 K=0<br>50 K=K/213+4-5<br>40 A=K/213+4-5<br>50 GOSUB 200<br>60 MCXT 1<br>70 C (I)=A<br>90 NEXT INEXT IME$:STOP<br>100 PRINT TIME$:STOP<br>210 END<br>210 END
```
importante. Può però essere una motivazione importante presso una larga fascia di utilizzatori, e cioè gli utilizza tori individuali, che la destinano a piccole applicazioni, magari gestite direttamente. Oppure gli hobbysti o i softwaristi privati che, almeno all'inizio, non avendo ritorni dagli investimenti che fanno preferiscono risparmiare essendo sicuri della assoluta parità delle prestazioni. *Francesco Petroni*

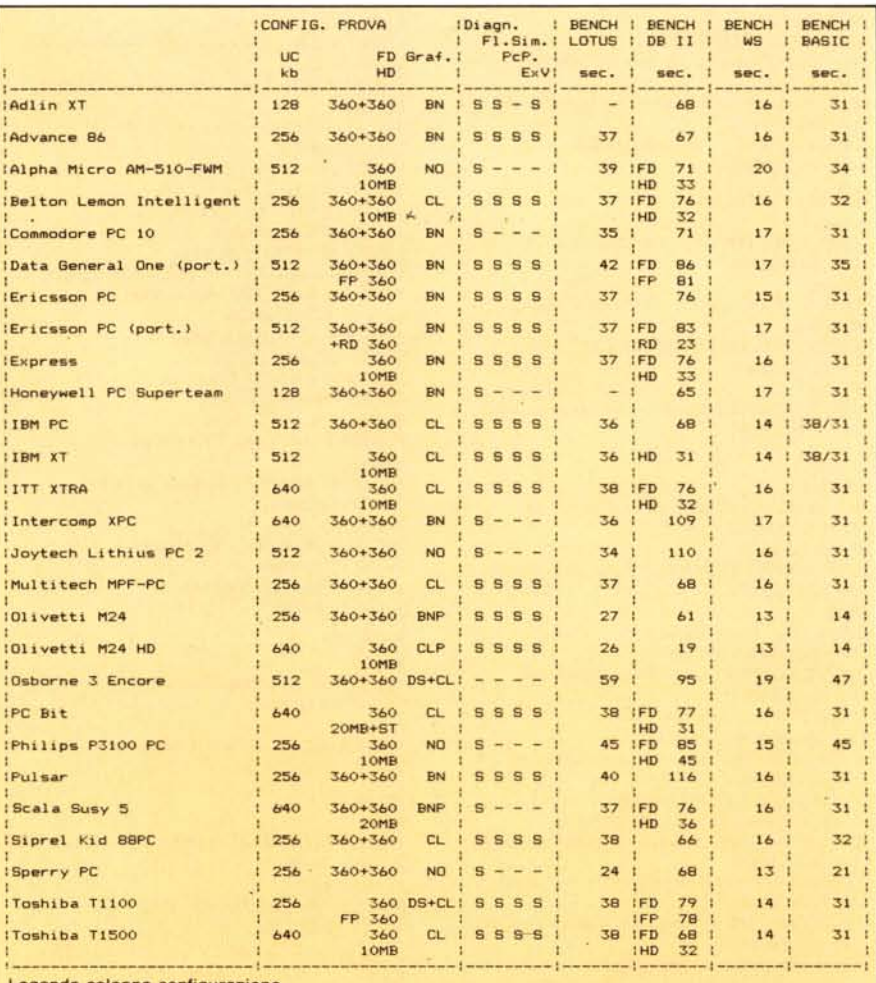

Legenda colonna configurazione<br>FP MicroFloppy (3"1/2)

FP MicroFloppy (3"1/2)<br>RD Ram Disk **Ram Disk** 

NO configurazione non grafica BN grafica IBM like in Bianconero grafica IBM Iike in Colore

grafica BN potenziata rispetto IBM

grafica CL potenziata rispetto IBM displaya cristalli liquidi più adattatore esterno

Legenda Bench

S prova eseguita con risultato favorevole

prova non eseguita causa configurazione

Nota 1: sulle macchine dotate di più dispositivi di memoria di massa, il bench in dBII è stato eseguito anche su questi. - Nota 2: il bench BASIC su IBM è stato eseguito sia con il BASICA IBM (primo risultato) sia con il GWBASIC.

CL BNP CLP DP+

### **CONCESSIONARI AUTORIZZATI PERSONAL COMPUTER ERICSSON**

BASILICATA Matera<br>GIOVANNI ACITO & CO. - Via Annunziatella Tel. 0835/211747 CALABRIA **Lamezia Terme** \I.c. \1. S \S - *'v* ia \ \ Settembre - '1',.1.0%8/26'17:1 CAMPANIA .\tripalda FLIP FLOP SRL - Via Appia. 68 - Tel. 0825/624772 Bellizzi ELECTRO\ IC SYSTEMS di Speranza C. Via Cuomo. 86/88/90 - Tel. 0828/51982 **Benevento** ECO INFORMATICA SRL - Via Pepicelli. 21/25 'l'cl. 082+/29491 Napoli COPYDRY SNC - Via Alcide de Gasperi, 53/53a Tel. 081/325055 SAGA CENTROINFORMATICA SRL **Via Petran'a, 20 P.co Le Hondini** Tel. 081/7697438 SYSTEMS SERVICES HARD&SOFT SCARL Via Cappella Vecchia. 11 - Tel. 081/406827 S. Maria C.V. CENERAI. SYSTEMS SRI. Via Unita<sup>\*</sup> d'Italia. 21/23 - Tel. 0823/811100 **Salerno** BATTIPAGLIA ANTONIO - C.so Garibaldi, 193 Tel. 089/220773 INFOBIT SHOP - C.so Garibaldi. 223

'l'cl. 089/237319

EMILIA HOMAGNA **Cesena**

TOP COMPUTER SAS - Via Cavaleavia, 55 Tel. 0547/22359 **Imola** \1I\10S - Via '\. Costa. I - 'l'cl. 0542/34550 **Modena** Fl:TL R \ SRL - Via Cardarelli, 8/10 Tel. 059/342509 **Parma** PROCRAMMA NORD B SRL - Viale Mentana, 106/b Tel. 0521/21218

#### I.AZIO

Genzano H.S. COMPUTERS SRL - Via I. Berardi, 79 Tel. 06/9399707 **Passo Corese** SIPED COMPUTERS SNC - Via G. Matteotti, 79 Tel. 0765/28473 **Homa** A.T.E. SRL - Piazza Istria, 2 Tel. 06/8314080-8392180 DIGAMMA.SHL - Via dei Monti Parioli, 48 Tel. 06/6799495 EMMEPI SRL - Via Lidia, 37/39 Tel. 06/7811858 GIEMME SYSTEM SNC - Circonv. Tuscolana. 114 Tel. 06/393308 I\FORM.\TICA E SISTEMI SRL Via E. Vittorini, 103 - Tel. 06/5000292 10 - MATICUS SRL - Via della Dogana Vecchia, 10 Tel. 06/6.148322 ITALIANA COMPUTERS SRL - Via E. Pasquali, 3 Tel. 06/422558 ITALIANA SISTEMI SPA - Via C. Conti Rossini. 115 Tel. 06/5133427 RAPHAEL INFORMATICA SRL P.zza Gondar, 22 - Tel. 06/837345-8372.<br>SIPED COMPUTERS SNC - Via Amelia. Tel. 06/787013-7823343 SPARTA 83 SRL - L.go Beltramelli. 36 Tel. 06/433895 TELEMATION SRL - Via Monte Zebio. 24 Tel. 06/3612095 31 SISTEMI SRL - Via B. Croce. 19 Tel. 06/5424249 Viterbo

COOPERATIVA ENERGIA E TERRITORIO Via Matteotti. 73 Tel. 0761/38667

LIGURIA **Bogliasco ABIS SRL - Via Aurelia. 52/1** Tel. 010/3472567 **Cenova** PEPS COMPUTER PARADISE SRL \ ia \11 Ottobre. 138-IIO/R - Tel. 010/532666 PIEMME SYSTEM SAS - Via Casaregis. 43/7 Tel. 010/308494 REM KARD ITALIA SRL - Via Groppallo. 4 Tel. 010/885885-884971

**LOMBARDIA** 

Albizzate D.S.G. SAS - Via G. Marconi. 2 - Tel. 0331/994680 **Bergamo** \IICROSYSTEM SRI. - Via XXIV Maggio. 50 Tel. 035/260132 REpOGRAF SNC - Via Cairoli. 2 Tel. 035/210268 **Brescia** INTELCO ITALIA - Via Ferramola, 14 Tel. 030/280413/53404 **Casalmaggiore** M.G. ELECTRONICS SAS - Via Cavour, 24 Tel. 0375/41310 Como COMOLAC SRL - Viale Masia. 37 - Tel. 031/552287 Mazzo di Rho UNITECH SRL - Via T. Grossi, 6 - Tel. 02/9315712 Milano ARC SYSTEM SAS - P.zza XXV Aprile, 9 Tel. 02/6590012 COMpLAN SNC - Via Plana, 6 Tel. 02/3270341-2-3 FIN DATA SRL - Via Locatelli, 5 Tel. 02/6700331-6703181 OFFICE AUTOMATION SRL Viale Lombardia, 49 - Tel. 02/230688-294<br>PARTNER DATA SRL - Via G. Prati, 4 Tel. 02/384709-384741 SELECON SNC - Via S. Soave, 15 Tel. 02/585202-5462791 T.C. SISTEMA SRL - P.le Lotto, 4 Tel. 02/4981536-4987692 Monza PARTNER DATA SRL - Via Pavoni, I Seregno T.C. SISTEMA SRI. - C.so del Popolo, 104 Tel. 0362/223671 **Varese** MICRO SISTEM SRL - Via Manin, 30 Tel. 0332/222048 OSSO LA SRL - Via Robbioni, Il Tel. 0332-231311

MARCHE

Jesi SEDAp SAS - V.le Don Minzoni Tel. 0731/543604-5 **Ancona** PRISMA SRL - C.so Carlo Alberto, 12 Tel. 071/899262

PIEMONTE Biella SINTESI INFORMATICA SRL - Via Volpi. 2 Tel. 015/29638 **Caresanablot** SINTESI SRL - Via Vercelli, 43 Tel. 0161/57571-2

pUGLlE **Bari** B.A.S. SRL - Via de Gemmis, 48 Tel. 080/227575-227344 COMPUMATIC SNC - Via Putignani. 154 Tel. 080/232981 Barletta ·\IOING SRL - Via G. Gabbiani. 12 Tel. 0883/38691-39185 **Casarano** INFORMATICA POINT SNC - Via Monteverdi, 29 Tel. 0883/331619 **Corato** BRAIN TRUST SAS - Viale Cadorna. 69 Tel. 080/821577

Tel. 099/672354 **Taranto** PR.A.SS.I. SRI. - P.zza Dante. 29 Tel. 099/312718 **Trani** SECA SNC di N. PAGANO & C. - Via Postumia. 21 Tel. 0883/44508 SARDEGNA **Cagliari** ISMO SRL - Via de Magistris. 7/9 Tel. 070/669155 **Nuoro** SOCASA SRL - Via Lamarmora. 152 Tel. 0784/34360 **Sassari**

INFORMATICA FLTURA SNC - Via Avetrana, 59

Manduria

DELMAN SRL - Via Mameli. Il Tel. 079/295525 PSA SPA - Via Matteotti, 40 - Tel. 079/210291

SICILIA **Catania** SIFI DATA MANAGEMENT SRL Via N. Coviello. 15/B - Tel. 095/438178 Palermo C.S.H. ARL - Via Maltese, 87/91 Tel. 091/520010 SICILTEL SRI. - Viale delle \lpi.77 Tel. 091/546982 Ragusa LINEA UFFICIO - Via Carducci. 37 Tel. 0932/27754 **Trapani** CARDILLO COMPUTER SYSTEM SAS Via Orti, 63 - Tel. 0923/27981

**TOSCANA Firen7..e** ANFREL INFORMATICA SAS - Via Masaccio, 50 Tel. 055/2476746 DEDO SISTEMI SPA - Via Di Novoli. 42/B Tel. 055/4360251 DISTAL SRL - Via Pacini, 46 Tel. 055/350669-352949 Massa DITEST INFORMATICA SAS - Via Democrazia, 19 Tel. 0585/488564

TRE VENEZIE **Gorizia** ITE COOPERATIVA - Via E. Fermi. 45 Tel. 0481/20261-2-3 **Manzano** REDY COMPUTERS SRL - Via Divisione Julia, 54 Tel. 0432/754555 Mestre SYSTEM SpECIALIST SNC Via Cappuecina, 46/A - Tel. 041/958436 **Padova** EDS TEAM SRI. - Via G.D. Bissoni. I Tel. 049/617969 pINAREl.I.O SNC - Via Guizza. 16 Tel. 049/684061 **Preganziol** TECNODATA ELETTRONICA SIST. SRI. Via Terraglio, 261 - Tel. 0122/381160 r.a. Riva del Garda GSC - Via Restel de Fer. 2 - Tel. 0464/514579 San Martino B.A. NOVA SYSTEMS SRL - Via Disciplina. 9 Tel. 045/991119 Schio REMAC SNC - Via Trento Trieste, 35 Tel. 0445/28338 **Trento** L'MBERTO CRONST - Via Galileo Galilei, 25 Tel. 0461/26495 ZETA OFFICE CENTER - Via Gocciadoro. 8 Tel. 0461/913359-914315 Udine GESTIONE ELABORATORI - Via Deganutti, 9 Tel. 0432/26055

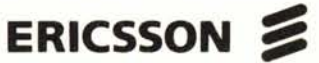

# **Opportunità illimitate**

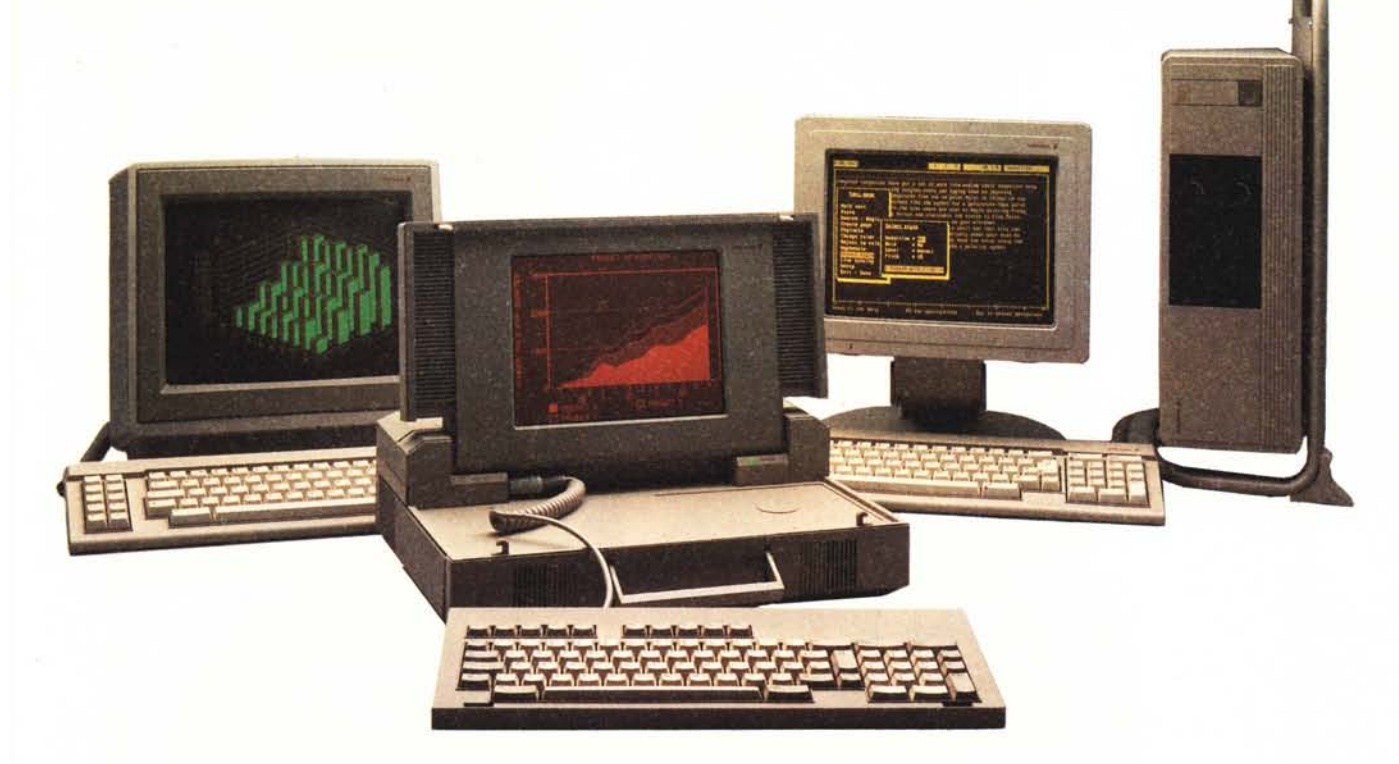

S! e già non lo possedete, è molto probabile che prima o poi avrete un Personal Computer sulla vostra scrivania. Il Computer da tavolo è uno strumento potentissimo, in grado di aiutarvi a svolgere il lavoro in modo più rapido, effìciente e competitivo.

Noi lo sappiamo bene: il PC Ericsson, difatti, è compatibile al più alto livello operativo con lo standard industriale più diffuso (MS-DOS) e possiede una serie di caratteristiche speciali: unità video orientabile, disponibile sia nella versione con schermo monocromatico ad alta risoluzione, con caratteri ambra su sfondo marrone antiriflesso per non affaticare la vista, che in quella con schermo a colori. La tastiera inclinabile è leggera e stabile.

Il PC Ericsson possiede elevate capacità di trasmissione dati, che gli consentono di dialogare con altri elaboratori, siano essi IBM, Speny o Digital, presenti nella stessa azienda o all'altro capo del mondo, inseriti in una architettura SNA o per servizi di Videotex.

E quando il PC da tavolo non basta per svolgere l'attività anche lontano dal proprio uffìcio, è disponibile il PC Portatile Ericsson: stesso livello di compatibilità, stessi dischetti da 5"1/4 del PC da tavolo; schermo ultrapiatto al plasma ad altissima risoluzione grafica; tastiera separata, completa di tastierino numerico, di dimensioni simili a quelle del PC da tavolo; stampante integrata e modem con accoppiatore acustico incorporato opzionali.

Oltre alle caratteristiche ergonomiche d'avanguardia, tipiche di ogni stazione di lavoro Ericsson, la gamma di Personal Computers Ericsson usufruisce naturalmente del Servizio d'Assistenza, della documentazione e della ormai proverbiale qualità ed affìdabilità dei prodotti svedesi.

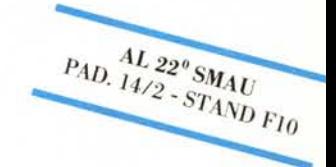

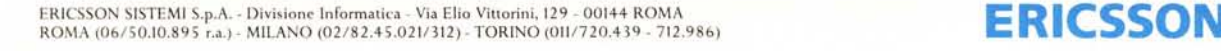

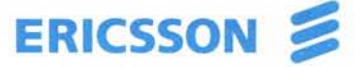

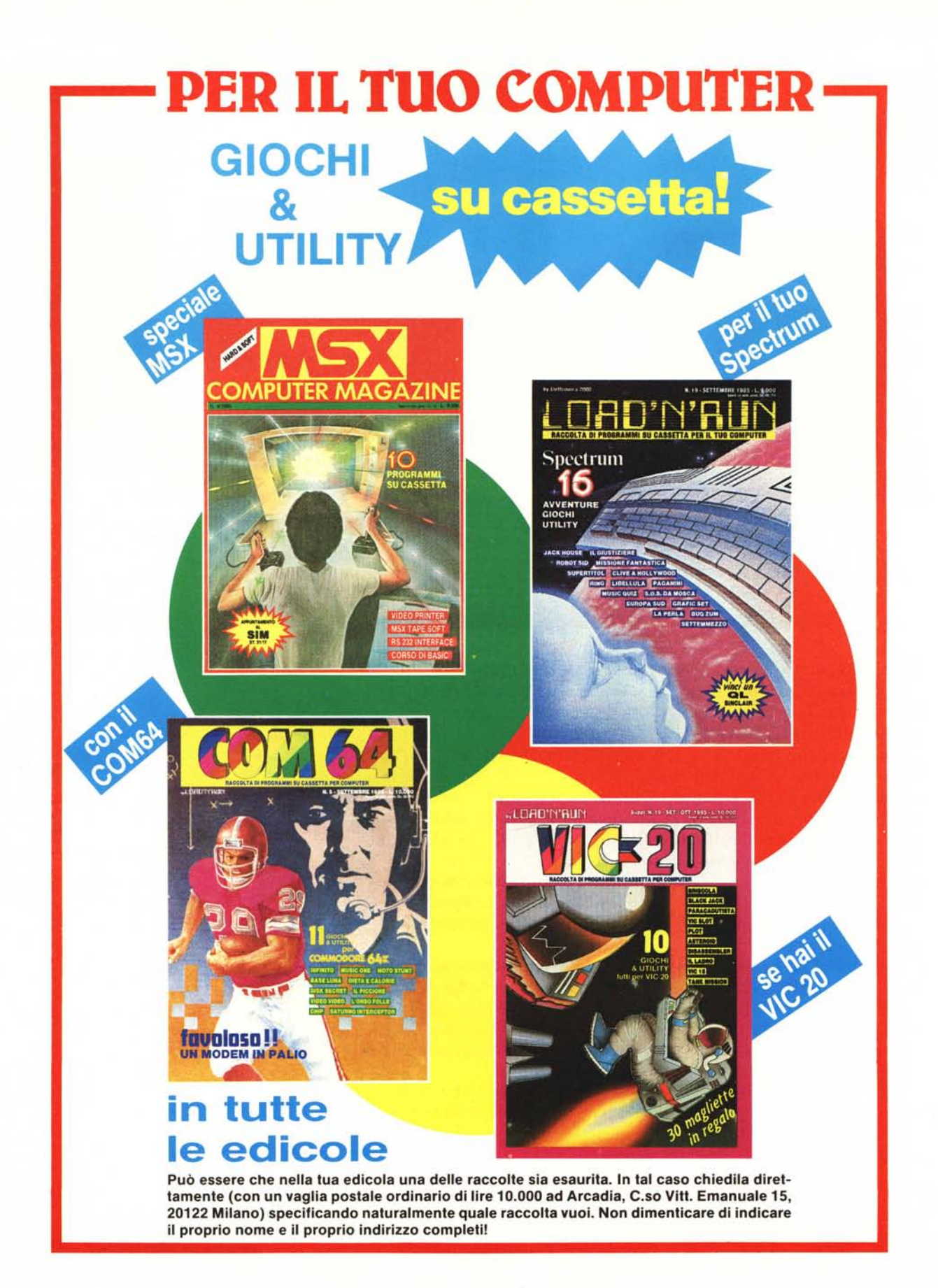

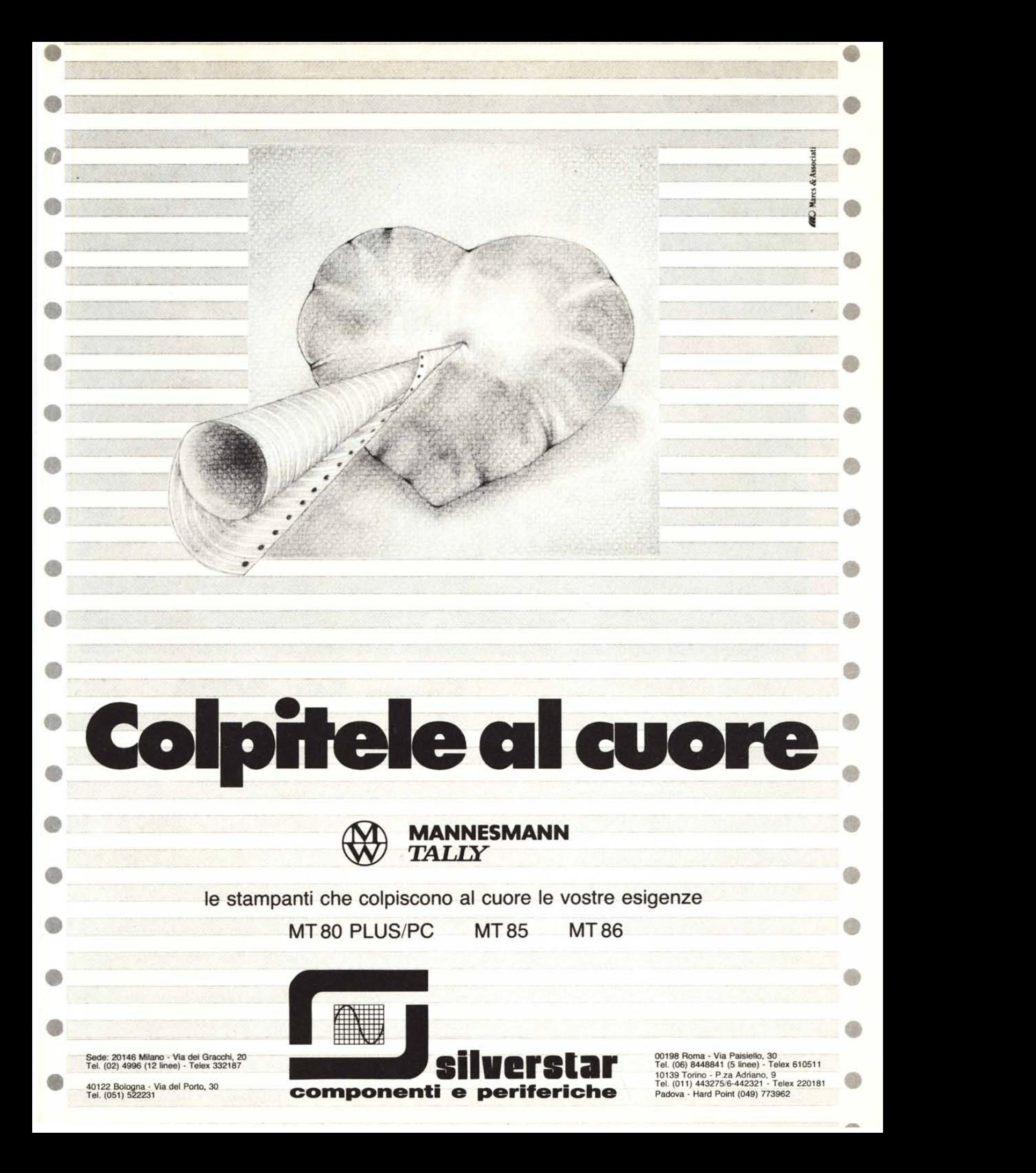